Ще однією важливою особливістю продукту є можливість генерування та аналізу звукових коливань з використанням звукової карти комп'ютера. Вкладка Start sound відкриває вікно у якому можна задавати частоту та форму звукового сигналу, записувати його та надалі аналізувати картину за допомогою аналізатора спектра, що присутній у цьому вікні. Програма аналізує також зовнішні сигнали, що надходять через звукову карту. Тобто є можливість використання цієї частини аналізатора при вивченні звукових коливань записаних у вигляді аудіотреків.

У продукті передбачено використання зовнішнього модуля, який дозволяє використовувати його у якості програмного осцилографа, що розширює спектр його використання у лабораторному практикумі. Але навіть попередній набір функцій достатній для забезпечення більшості робіт лабораторного практикуму. Функція захоплення відеоінформації поширюється на декілька комп'ютерів, об'єднаних у мережу, що вирішує використання програми у комп'ютерному класі.

Методична цінність продукту полягає у можливості використання базових лабораторних робіт, вміщених у сам продукт у якості зразка для навчання користуванням цим продуктом. Окрім того в мережі міститься достатньо велика кількість відеоматеріалів, націлених на використання даного продукту для аналізу. Автори статті пропонують також для використання ряд відеофрагментів, розміщених на сайті Всеукраїнської громадської організації "Асоціація учителів фізики "Шлях освіти –ХХІ" www.chis.kp.km.ua у розділі "Метод цифрової обробки відеозображень". Авторами ведеться робота по створенню інтерактивного збірника лабораторних робіт для курсу "Загальної фізики" та спецкурсу у школах з фізико-математичним профільним навчанням з використання цього та інших продуктів (Data Pointe, Traker).

### **ЛІТЕРАТУРА:**

- 1. Атаманчук П.С. Інноваційні технології управлінням навчання фізики. Кам'янець-Подільський: К-ПДПУ, 1999. – 174 с.
- 2. Шарко В.Д. Сучасний урок фізики: технологічний аспект / Посібник для вчителів і студентів. – К., 2005. – 220 с.
- *3.* Beichner, R. (1999). Video-based labs for introductory physics courses. *Journal of College Science Teaching, 29*(2), 101-104.
- *4.* Brasell, H. (1987). The effect of real-time laboratory graphing on learning graphic representations of distance and velocity. *Journal of Research in Science Teaching, 24*(4), 385 -395.Thornton, R., & Sokoloff, D. (1990). Learning motion concepts using real-time microcomputer-based laboratory tools. *American Journal of Physics, 58*(9), 858-857.
- *5.* Wilkinson, L. (1995). Physics academic software: Graphs and tracks. *The PhysicsTeacher, 33*(4), 254-255.

## **УДК 378.14: 004 Р.С. Гуревич, М.Ю. Кадемія**

# *ВИКОРИСТАННЯ ЕЛЕКТРОННОГО НАВЧАЛЬНО-МЕТОДИЧНОГО КОМПЛЕКСУ В ПІДГОТОВЦІ СТУДЕНТІВ ПЕДАГОГІЧНОГО УНІВЕРСИТЕТУ*

*У статті проаналізовано деякі аспекти створення електронного навчальнометодичного комплексу, вимоги до нього, використання його у навчанні студентів, забезпечення їх якісної самостійної роботи, професійної підготовки спеціалістів.*

*The analysis of certain aspects of creation of electronic educational-methodological complex, its demands and usage in students training, obtaining of their quality individual work, as well as professional specialists training has been done in the article.*

**Постановка проблеми.** Найхарактернішою ознакою сучасного етапу розвитку освіти в розвинених країнах світу є інтенсивна комп'ютеризація та інформатизація освіти. Комп'ютеризація дозволяє зробити викладача і студента рівноправними партнерами в процесі навчання. При цьому можливі два шляхи здійснення навчання.

Швидкий розвиток Інтернет відкриває можливості для створення інформаційноосвітнього середовища, під яким розуміють комплекс сучасних інформаційних технологій, котрі забезпечені методичними, програмними і технічними засобами для навчального процесу.

Одним із засобів формування інформаційно-освітнього середовища в педагогічному університеті є створення електронних навчально-методичних комплексів з усіх дисциплін, що вивчаються.

**Аналіз попередніх досліджень.** Використанню інформаційно-телекомунікаційних технологій в освіті присвячені роботи вчених: В.Ю. Бикова, Б.С. Гершунського, Р.С. Гуревича, М.І. Жалдака, І.Е. Захарової, Ю.І. Машбиця, В.І. Сумського, Н.В. Морзе та ін. У цих роботах приділяється увага розробленню електронних підручників, навчальних посібників, автоматизованих навчальних систем, електронних навчально-методичних комплексів для здійснення навчання студентів.

**Мета цієї статті** полягає у розгляді можливостей використання інформаційних технологій на прикладі електронного навчально-методичного комплексу для вдосконалення якості підготовки студентів у педагогічному університеті.

**Виклад основного матеріалу.** Розглянемо шляхи, за якими відбувається навчання в університеті:

перший за умови збереження традиційної форми навчання нові інформаційні ресурси (комп'ютер, Internet) використовуються лише як засоби забезпечення більш ефективного одержання професійних знань. За їхньою допомогою студенти знайомляться з навчальними програмами курсів, з літературою, яку необхідно опрацювати під час вивчення конкретних курсів; їм пропонують тестові завдання для перевірки засвоєння матеріалу; збірники задач, вправ, теми дискусій, курсових робіт і т. ін. Тобто комп'ютер та Internet виконують роль чинника з поліпшення засобів зв'язку між викладачами та студентами;

інший шлях - дистанційне навчання як самостійна форма навчання, коли в системі Internet пропонуються окремі курси.

Проте за обох підходів необхідні навчально-методичні матеріали, на основі яких можливе навчання, що орієнтоване, головним чином, на самостійну роботу студентів. Для одержання ефективного результату необхідно підготувати цілий комплекс матеріалів, що складають "кейси" студента та викладача. В процесі формування таких кейсів все більшої популярності набуває мультимедіа-підхід, коли студент забезпечується електронними навчально-методичними комплексами (ЕНМК). Ці ЕНМК становлять структуровані особливим чином інформаційні матеріали та записані на магнітні носії або доступні через комп'ютерну мережу.

Реалізація основних задумів педагогів стосовно структури і подання навчального матеріалу можлива лише за умов їхньої участі в створенні ЕНМК. Така спільна робота викладача і групи розробників найбільш ефективна, вона дозволяє включати окремі готові фрагменти в навчальний процес, здійснювати коригування.

У системі освіти ЕНМК є програмно-інформаційним посередником між студентами і викладачами, тому функції ЕНМК полягають у створенні підтримки користувачів (рис. 1).

ЕНМК використовується в таких основних процесах функціонування системи освіти, як навчання, інформування, комунікації. ЕНМК використовується в допоміжних і управлінських процесах: інсталяції, модернізації інформаційних ресурсів, документуванні, навчанні студентів.

Розглянемо функції системи навчання студентів з використанням ЕНМК.

У процесі навчання ЕНМК має виконувати такі функції:

- збереження навчальних матеріалів з усіх дисциплін;
- вибір змісту, послідовності і методики навчання;
- представлення навчальних матеріалів у зручному і наочному вигляді;

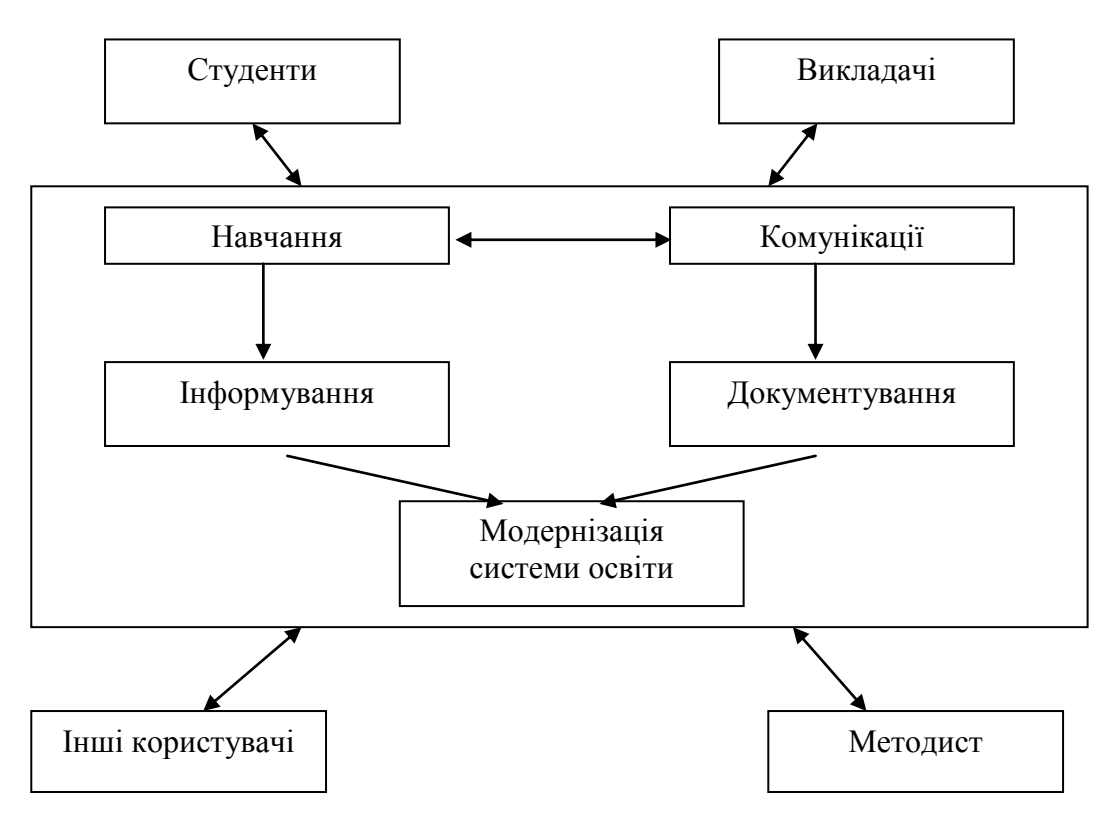

*Рис. 1. Взаємодія користувачів ЕНМК.*

- допомога під час розв'язування задач;
- подання звітів і контрольних робіт;
- комп'ютерна модернізація об'єктів і процесів, що вивчаються;
- обробка результатів експерименту;
- підтримка розробки навчальної документації;
- контроль знань.

Інформування має на увазі наступні функції ЕНМК:

- пошук навчальної інформації за запитом;
- подання поточної інформації з організації навчального процесу.

До функції комунікації ЕНМК можна віднести комунікацію між студентами і викладачами, між студентами в групі, між студентами та іншими учасниками тематичних конференцій.

Процес документування відображається в ЕНМК такими функціями:

- ведення журналу успішності;
- виконання копій навчальних матеріалів за запитом учня, викладача.

Процес навчання студентів підтримується в ЕНМК функцією надання допомоги.

Таким чином, інтеграція розглянутих функцій під єдиним інтерфейсом дозволить значно підвищити якість ЕНМК і продовжити термін його експлуатації.

У практиці педагогічної діяльності все ширше використовуються різноманітні електронні матеріали: навчальні та робочі програми; плани-графіки лекційних і практичних занять; теоретичні матеріали; хрестоматії, словники; карти і схеми, таблиці, ілюстрації, збірники задач і вправ; теми творів, рефератів, курсових; питання і тести для самоконтролю; моделюючі програми для проведення ділових ігор та інше.

Відповідна методична та технологічна систематизація вище розглянутих матеріалів забезпечує створення ЕНМК:

- 1) структура модулів має бути чіткою і відповідати логіці розвитку змісту і принципам дидактики;
- 2) кожний модуль має бути сформованим як завершений обсяг інформації;
- 3) структура модуля має відповідати змісту;
- 4) назви модулів і тем мають бути чіткими, стислими і відповідати програмі;
- 5) обсяг змісту модуля має відповідати значущості та складності матеріалу;
- 6) основними видами контролю та звітності студентів за кожним модулем можуть бути тести, контрольні роботи;
- 7) тривалість роботи студента над кожним модулем не повинна перевищувати встановлених норм;
- 8) послідовність і конкретні терміни роботи над змістом навчального матеріалу, контроль за якістю знань визначається студентом спільно з педагогом [3: 66].

Основними компонентами ЕНМК є:

- 1. Програма-навігатор, яка виконує організаційні та сервісні функції (реєстрація студента, довідкова інформація з дисципліни, що вивчається, відстеження траєкторії навчання студента, фіксування результатів навчання).
- 2. Електронний навчальний посібник, який становить набір взаємопов'язаних HTML документів, що об'єднані в єдину логічну структуру, котра включає текст, статичні та динамічні зображення, елементи меню і навігації.
- 3. Автоматизований лабораторний практикум.
- 4. Система тестування та контролю.

Найбільш повним вважається ЕНМК, що містить:

- анотацію до курсу, в якій наводиться коротка характеристика ЕНМК, його переваги, для кого він призначений;
- робочу програму, що сформована на основі Державного стандарту з професії (спеціальності), типової програми з даної дисципліни;
- керівництво щодо вивчення дисципліни (методичні вказівки для викладача, учня), яке включає вказівки для самостійного вивчення теоретичного матеріалу, виконання практичних завдань; вказівки з технології вивчення навчального матеріалу на певному рівні, послідовності використання всього навчальнометодичного комплексу, навчальних модулів, блоків, навчальних одиниць;
- навчальний посібник містить виклад навчального матеріалу (теоретичного, практичного) відповідної дисципліни, що відповідає робочій програмі та структуруванню на методичні дози (модулі, блоки, начальні одиниці);
- практикум, що використовується для формування вмінь та навичок на основі застосування теоретичних знань, які застосовуються під час розв'язування практичних завдань;
- тести або тестуючі системи, які використовуються для перевірки рівня засвоєння навчального матеріалу на початковому, проміжному та підсумковому етапах;
- довідник, котрий містить відповідні матеріали, таблиці, визначення, глосарій з дисципліни;
- електронна бібліотека курсу, що містить підручники та посібники, які доповнені аудіо-, відеоматеріалами, освітніми Internet-ресурсами тощо [1: 72];
- центральна частина ЕНМК навчальний посібник, який може виконувати функції підручника і електронного тренажеру. Він має модульну структуру. Зв'язок між модулями здійснюється за допомогою гіперпосилань. Доступ до розділів і тем реалізується за допомогою інструменту "Зміст", який представляє всі теми курсу у вигляді ієрархічної структури.

Навчальний посібник включає:

- анотацію або вступ:
- теоретичний матеріал;
- практикум для формування вмінь та навичок, в якому представлені покрокові розв'язки типових задач з вивченої теми;
- методичні рекомендації до вивчення курсу;
- тематику рефератів, курсових робіт;
- словник термінів;
- додатки;
- рекомендовану літературу.

Наприклад, для вивчення курсу "Методика професійного навчання з інформаційних технологій" використовується відповідний електронний навчальний посібник, який складений за модульною основою та має таку структуру (рис. 2).

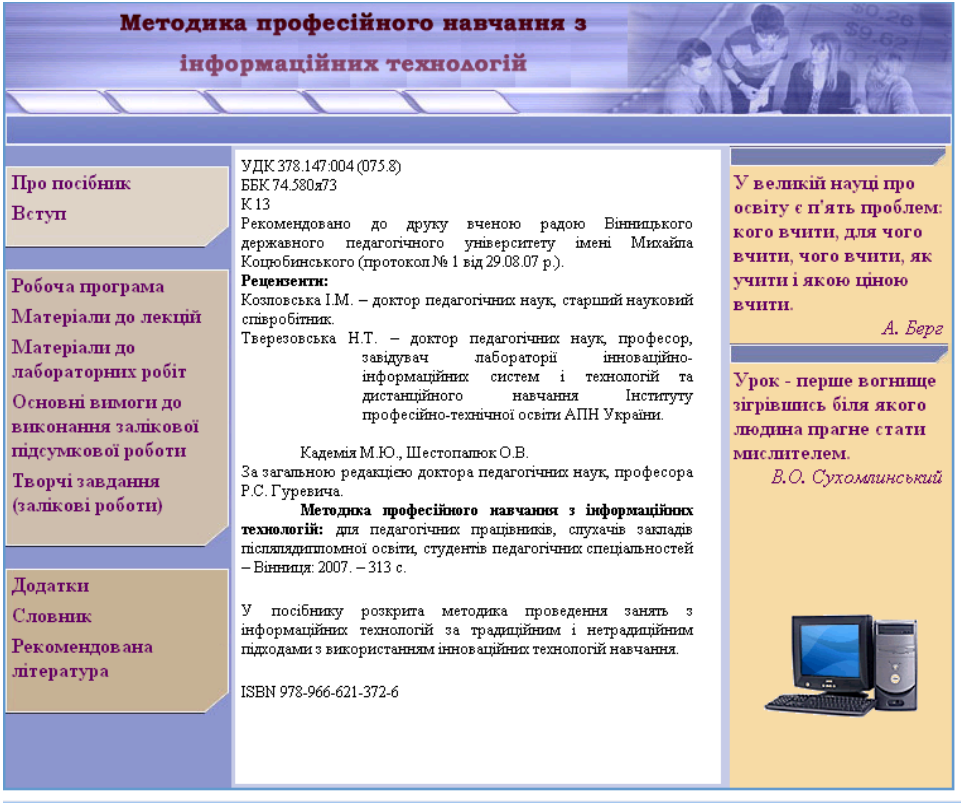

*Рис. 2. Структура навчального посібника.*

За умов застосування модульного підходу у вивченні курсу слід враховувати аналіз досвіду використання ЕНМК у навчально-виховному процесі, який свідчить, що найбільш ефективними є курси, котрі становлять навчальні матеріали на основі лінійної і нелінійної схем. За умови застосування лінійної схеми кожний студент на основі послідовного засвоєння навчального матеріалу, що поданий в ЕНМК оволодіває знаннями, які зазначені в навчальній програмі. Нелінійна схема забезпечує роботу з ЕНМК на більш високому рівні, коли студент має можливість звернутися до додаткового навчального матеріалу з метою більш поглибленого вивчення питання, що розглядається [2]. Крім того, кожний студент має можливість вивчати додаткові розділи курсу, що мають професійну спрямованість та значущість для майбутньої професії.

Такий електронний навчальний посібник може бути використаний під час традиційної системи навчання, навчання за дистанційною формою, а також для самостійного опанування курсом, темою, окремими питаннями.

Автоматизований лабораторний практикум (АЛП) становить комплекс програмних і методичних засобів, які забезпечують проведення лабораторних робіт на моделях, які можна формувати за допомогою моделюючих програм.

Програмне забезпечення АЛП включає наступні підсистеми:

- управляючу;

- вхідного тестування;
- моделювання;
- формування підсумкового звіту.

Підсистема тестування передбачає контроль за рівнем знань, які розглядаються в лабораторній роботі.

Підсистема моделювання здійснює програмну імітацію досліджуваного об'єкту.

Підсистема формування звіту формує шаблон звіту з відповідної лабораторної роботи. До звіту заносяться результати виконання роботи, висновки та пояснення до виконання роботи.

Система тестування призначена для проведення вступного, проміжного та підсумкового тестування, дає можливість здійснювати моніторинг знань студентів, вибирати власну траєкторію навчання.

**Висновок.** Розроблене інформаційно-навчальне середовище використовується для навчання студентів очної та дистанційної форм навчання. Впровадження в навчальний процес розроблених матеріалів дозволить підвищити ефективність самостійної роботи, якість підготовки студентів.

Упровадження ЕНМК дозволить забезпечити якість формування умінь самостійного придбання знань, здійснення інформаційно-навчальної, дослідницької діяльності, вміння здійснювати обробку інформації, розвиток інтелектуального потенціалу студентів.

### **ЛІТЕРАТУРА:**

- 1. Гуревич Р.С., Кадемія М.Ю., Бадюк Ю.В., Шевченко Л.С. Використання інформаційних технологій у навчальному процесі (з досвіду роботи експериментального педагогічного майданчика у ВПУ №4 м. Вінниці). – Вінниця: ТОВ "Діло", 2006. – 300 с.
- 2. Захарова И.Г. Информационные технологии в образовании: Учеб. пособие для студ. высш. пед. учебн. заведений. – М.: Издательский центр "Академия", 2003. – 192 с.
- 3. Захарова И.Г. Электронные учебно-методические комплексы опыт создания и применения. // Образование и наука. - 2001. - №5. - С. 12-15.

## **УДК 378.14:004 О.В. Шестопалюк**

# *ПІДГОТОВКА СТУДЕНТІВ ПЕДАГОГІЧНИХ ВНЗ ДО РОБОТИ У ТЕЛЕКОМУНІКАЦІЙНИХ ОСВІТНІХ ПРОЕКТАХ*

*У статті розглянуто суть, мета й особливості застосування телекомунікаційних проектів у навчальному процесі педагогічного ВНЗ на основі вивчення спецкурсу "Телекомунікаційні проекти в навчальному процесі ВНЗ", формування готовності майбутніх педагогів до професійного використання інформаційно-телекомунікаційних технологій*

*The article focuses on the essence, goal and peculiarities of IT project implements in the curriculum in Teacher-Training Universities. The introduction of technologies is based on the subject "IT projects in higher education institutions". The goal of the subject is to prepare students to use the IT in teaching process.*

Домінуючою тенденцією розвитку сучасної цивілізації є перехід від індустріального до інформаційного суспільства, в якому об'єктами і результатами праці переважної частини зайнятого населення стануть інформаційні ресурси та наукові знання. А це вимагає ґрунтовної підготовки всіх членів соціуму до використання засобів інформаційнотелекомунікаційних технологій (ІТКТ) у своїй професійній діяльності.